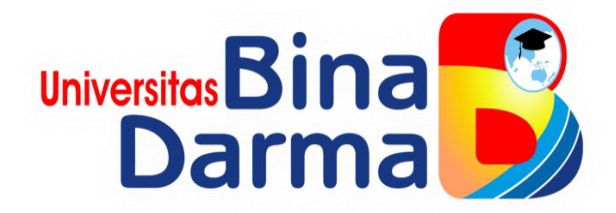

## **APLIKASI PENGAJUAN BIAYA TRANSPORTASI DI PT PENERBIT**

## **ERLANGGA CABANG PALEMBANG**

**M. FADHIL LUTHFI**

## **161450053**

**Tugas Akhir ini diajukan sebagai syarat Memperoleh gelar ahli madya Pada** 

**Program Studi Manajemen Informatika**

# **PROGRAM STUDI MANAJEMEN INFORMATIKA**

# **FAKULTAS VOKASI DIPLOMA III**

# **UNIVERSITS BINA DARMA**

**2019**

## **HALAMAN PENGESAHAN**

# APLIKASI PENGAJUAN BIAYA TRANSPORTASI DI PT PENERBIT ERLANGGA CABANG PALEMBANG

## **M. FADHIL LUTHFI**

**161450053**

**Tugas Akhir ini diajukan sebagai syarat Memperoleh gelar ahli madya Pada Program Studi Manajemen Informatika**

> **Palembang, September 2019 Fakultas Vokasi Diploma III Univeritas Bina Darma**

**Pembimbing Tugas Akhir, Dekan,**

Universitas **Fakultas Vokas** 

**Imam Solikin, M.Kom Rabin Ibnu Zainal, S.E., M.Sc.,PhD**

# **HALAMAN PENGESAHAN**

#### APLIKASI PENGAJUAN BIAYA TRANSPORTASI DI PT **DI PT PENERBIT ERLANGGA CABANG PALEMBANG**", oleh "**M.**  FADHIL LUTHFILM ANCOLA CAPANO DALERAN GALLAR 1 BREADH B

# **M. FADHIL LUTHFI**

161450053

Tugas Akhir ini diajukan sebagai syarat Memperoleh gelar ahli madya Pada **3. Marlindawati, M.M., M.Kom Anggota : (…………………...)**

> Palembang, September 2019 Fakultas Vokasi Diploma III Univeritas Bina Darma

Pembimbing Tugas Akhir,

Imam Sølikin, M.Kom

Dekan. Universitas  $\bigcap$ **Fakultas Vokas** 

Rabin Ibnu Zainal, S.E., M.Sc., PhD

# SURAT PERNYATAAN

Saya yang bertanda tangan di bawah ini :

Nama : M. Fadhil Luthfi

NIM : 161450053

Dengan ini menyatakan bahwa :

- 1. Tugas akhir ini adalah asli dan belum pernah diajukan untuk mendapatkan gelar sarjana di Universitas Bina Darma atau di perguruan tinggi lain;
- 2. Tugas akhir ini murni gagasan, rumusan dan penelitian saya sendiri dengan anah Tim pembimbing
- dalam Tugas akhir ini tidak terdapat karya atau pendapat yang telah ditulis atau dipublikasikan orang lain, kecuali secara tulisan dengan jelas dikutip dengan mencantumkan nama pengarang dan memasukkan ke dalam daftar rujukan. dalam daftar rujukan.
- 4. Saya bersedia Tugas akhir yang saya hasilkan dicek keasliannya menggunakan *plagiarsm check* serta diunggah di internet, sehingga dapat diakses secara daring.
- 5. Surat pernyataan ini saya tulis dengan sungguh-sungguh dan apabila terbukti melakukan penyimpangan atau ketidakbenaran dalam pernyataan ini, saya bersedia menerima sanksi sesuai dengan peraturan dan perundang-undangan yang berlaku.

Demikian surat pernyataan ini saya buat agar dapat dipergunakan sebagaimana mestinya

Palembang, Il September 2019

TERAI 650 g membuat pernyataan, EMPEL FA961AFF947106765  $\left( 0\right) 0$ 

M. Fadhil Luthfi NIM : 161450053

#### **MOTTO DAN PERSEMBAHAN**

#### **Motto**

 **Semua orang menginginkan akhir yang bahagia tetapi tidak selalu seperti itu. Maka dari itu teruslah berjuang sampai akhir itu menjadi bahagia.**

#### **Kupersembahkan kepada :**

- **Allah SWT,**
- **Orangtua yang selalu memberikan semangat dan mendo'akan aku,**
- **Pembimbingku yang telah membimbing dan membantu proses penyelesain tugas akhir ini,**
- **Keluarga besar dan teman-teman ku yang selalu mendukungku,**
- **Semua dosen yang pernah mengajariku,**
- **Serta teman-teman satu almamater.**

#### **ABSTRAK**

Penelitian ini berjudul "Aplikasi Pengajuan Biaya Transportasi di PT Penerbit Erlangga cabang Palembang" Aktivitas pemasaran dan mengantar pesanan buku yang dilakukan salesman sangat berkesinambungan dengan alat transportasi dan biaya, proses pengajuan biaya transportasi di PT Penerbit Erlangga cabang Palembang masih terbilang manual yaitu pemohon mengabil formulir pengajuan biaya transportasi yang ada di pos satpam dan mengisi serta menghitung manual biaya perjalanan mereka, setelah itu pemohon meminta persetujuan dari kepala bagian dan memberikan surat tersebut ke admin untuk mendapatkan uang biaya perjalanan. Maka dibangunlah suatu aplikasi yang dapat memudahkan pemohon supaya tidak lagi repot mengambil formulir serta mengisi dan menghitung secara manual biaya transportasi mereka yang berjudul "Aplikasi pengajuan biaya Transportasi pada PT Penerbit Erlangga cabang Palembang" yang diharapkan dapat bermanfaat bagi PT Penerbit Erlangga cabang Palembang.

Kata Kunci :Aplikasi Transportasi, Pengajuan Biaya.

#### **KATA PENGANTAR**

#### **Bismillahirohmanirrohim**

Assalamu'alaikum Warahmatullahi Wabarakatuh

Alhamdulillahirabbil 'alamin penulis ucapkan dan segala puji dan syukur penulis panjatkan atas kehadiratan Allah SWT, karena berkat rahmat dan karunia-Nya pula penulis dapat menyelesaikan Tugas Akhir ini yang berjudul "**APLIKASI PENGAJUAN BIAYA TRANSPORTASI DI PT PENERBIT ERLANGGA CABANG PALEMBANG**" sebagai persyaratan untuk menyelesaikan pendidikan Diploma III program studi Manajemen Informatika, fakultas Vokasi di Universitas Bina Darma Palembang, provinsi Sumatera Selatan

Ucapan terima kasih kepada pihak-pihak yang telah membantu serta mendukung penulis untuk menyelesaikan Tugas Akhir ini baik bantuan secara materil, spiritual maupun informasi. Selain itu terima kasih juga kepada pihakpihak yang telah mengizinkan, membantu penulis dalam menyelesaikan studi di Universitas Bina Darma Palembang.

Pada kesempatan ini penulis mengucapkan terima kasih yang sebesarbesarnya kepada:

- 1. Dr. Sunda Ariana, M.Pd., M.M. selaku Rektor Universitas Bina Darma Palembang.
- 2. Rabin Ibnu Zainal, S.E., M.Sc., PhD selaku Dekan Fakultas Vokasi.
- 3. Vivi Sahfitri, S.Kom., M.M. selaku ketua Program Studi Manajemen Informatika
- 4. Imam Solikin, S.Kom. selaku pembimbing Tugas Akhir yang telah memberikan bimbingan, petunjuk, pengarahan dan bantuan dalam proses penyelesain Tugas Akhir ini.
- 5. Seluruh Dosen, Staff dan Karyawan Universitas Bina Darma Palembang yang terlibat selama saya menempuh Pendidikan Diploma III.
- 6. Seluruh Pegawai Kantor UPTD Balai Tekkom Pendidikan .
- 7. Ayahanda tercinta dan juga Ibunda yang saya sayangi, saudara-saudari tersayang yang telah memberikan do'a dan dorongan serta bantuan baik moril maupun materil.
- 8. Teman-teman satu almamater dan teman-teman seperjuangan yang telah membantu dan memberikan informasi untuk penyelesain Tugas Akhir ini.

Demikianlah yang dapat saya sampaikan, mohon maaf kepada pihak yang tidak dapat disebutkan satu persatu, harapan saya semoga ini dapat bermanfaat dan Tugas Akhir dapat digunakan sebagai bahan acuan dan referensi untuk penulis selanjutnya. Aamiin.

Wassalamu 'alaikum Warahmatullahi Wabarakatuh.

Palembang, September 2019

M. Fadhil Luthfi

## **DAFTAR ISI**

#### Halaman

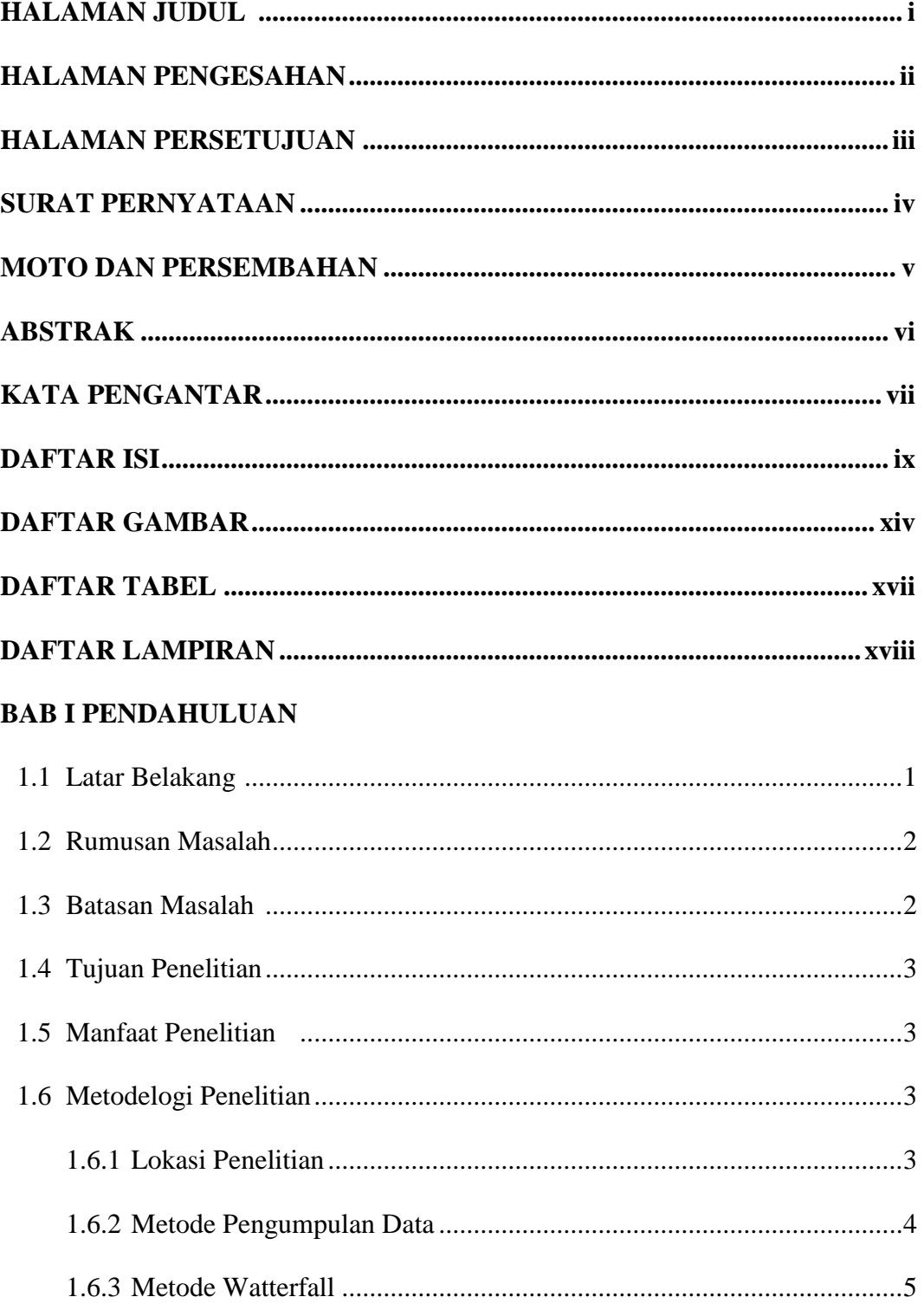

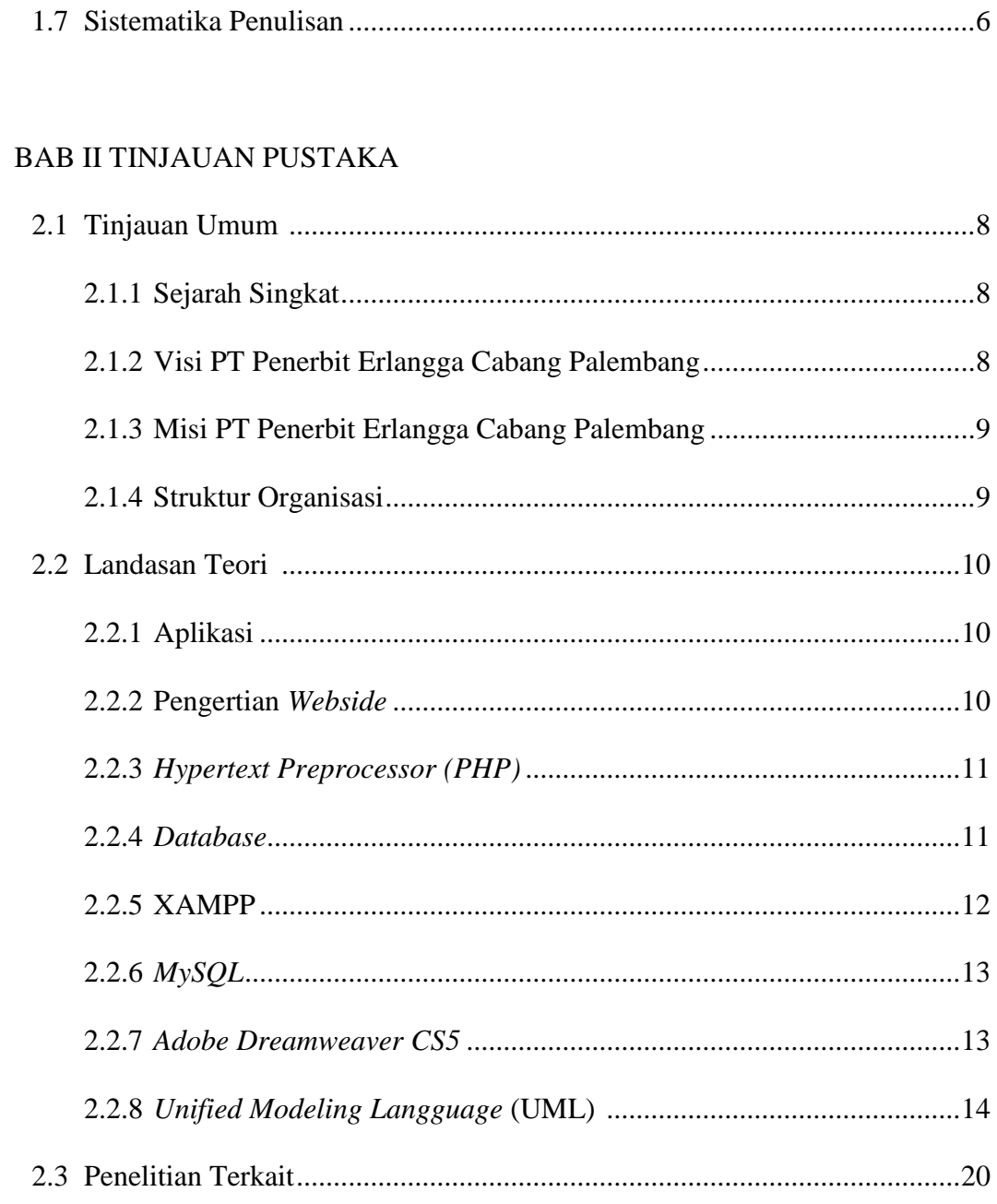

# **BAB III ANALISIS DAN PERANCANGAN**

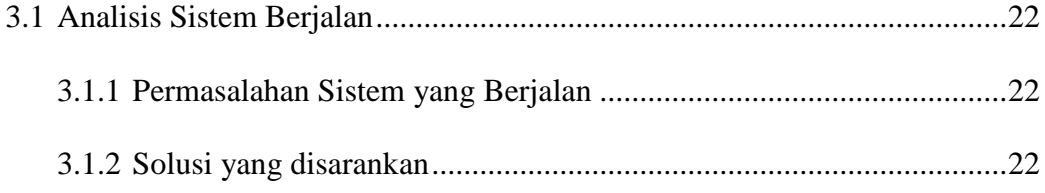

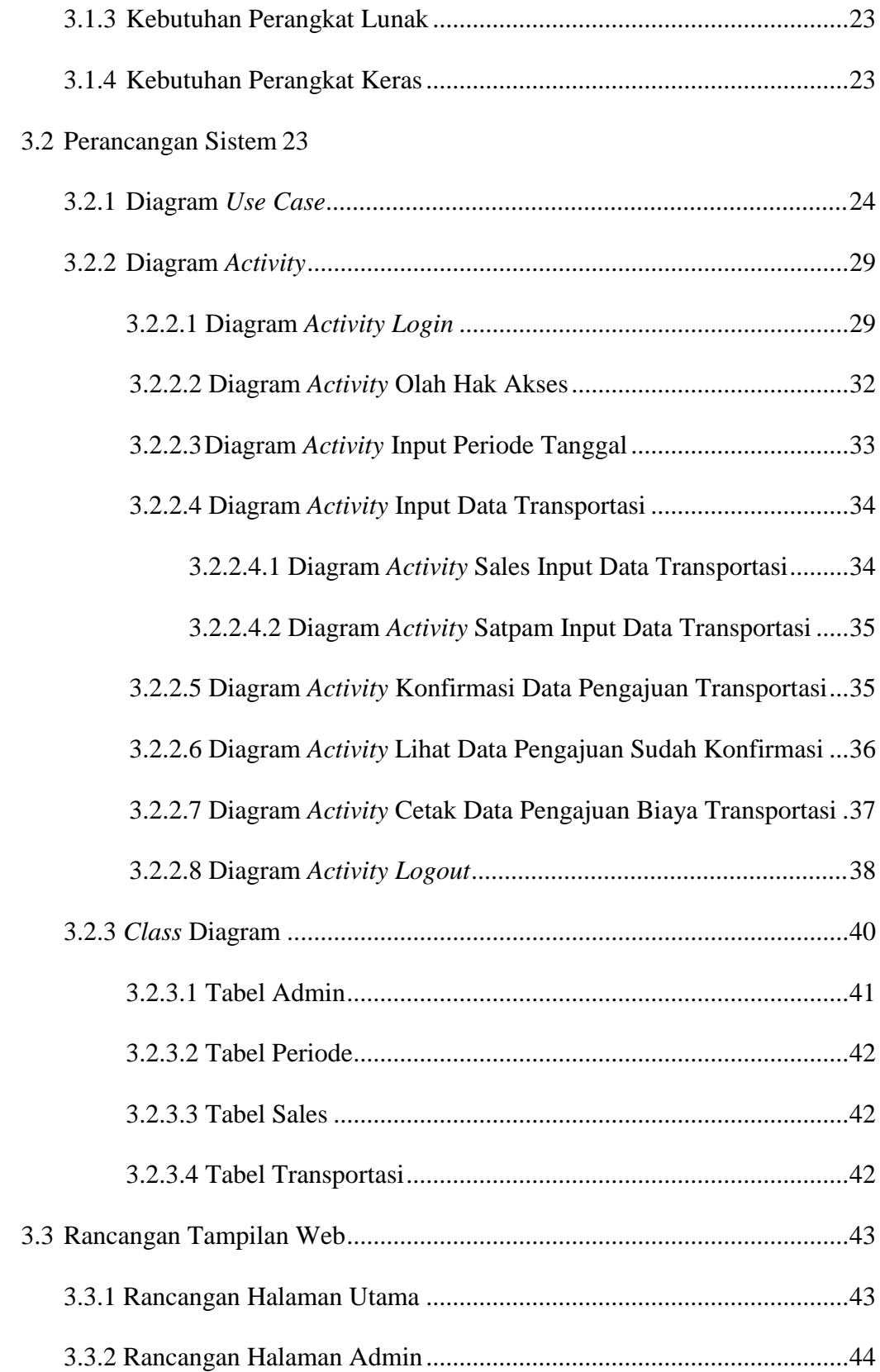

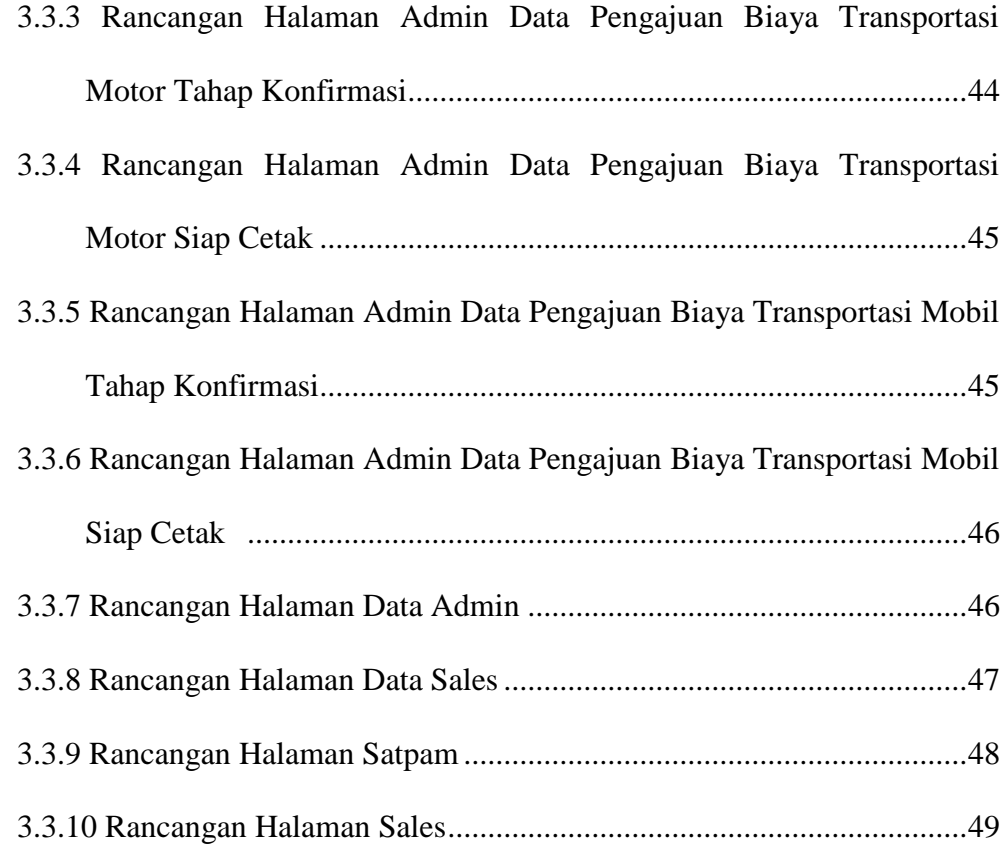

## BAB IV HASIL DAN PEMBAHASAN

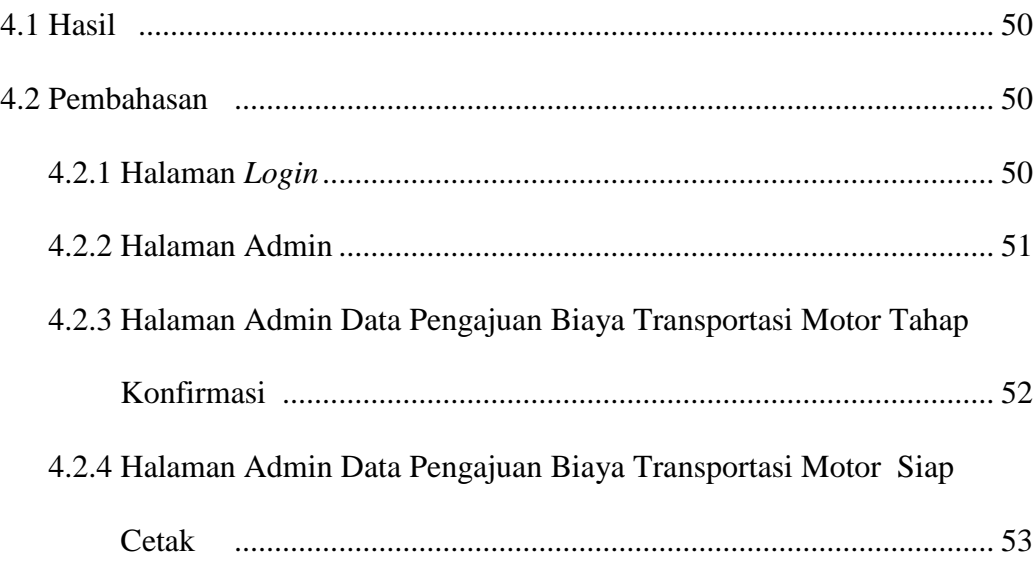

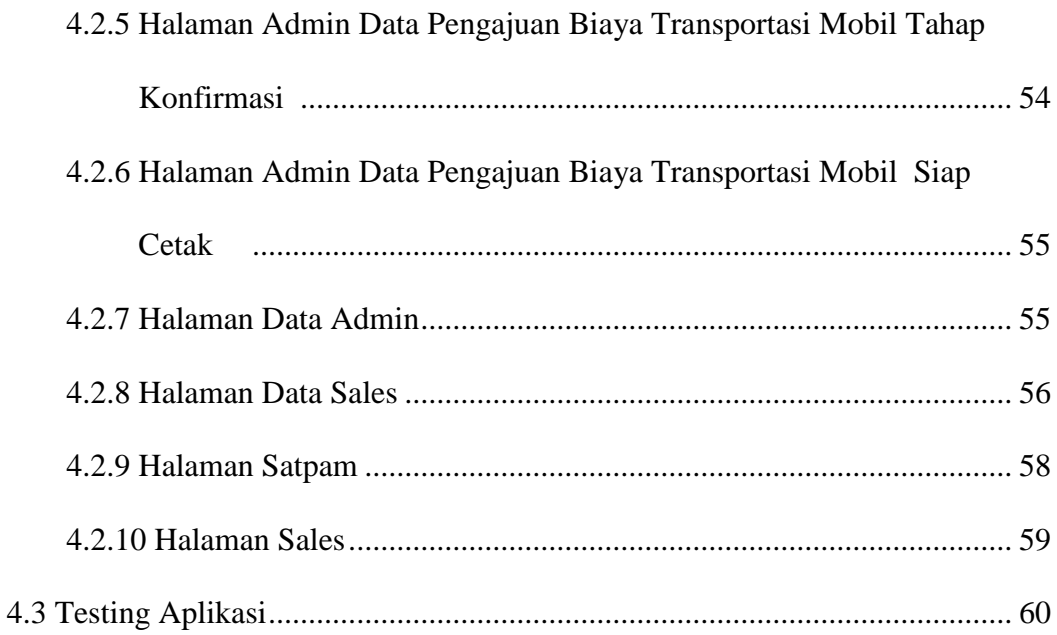

# **BAB V KESIMPULAN DAN SARAN**

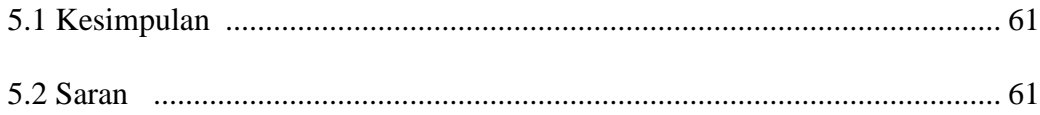

## DAFTAR PUSTAKA

**LAMPIRAN** 

## **DAFTAR GAMBAR**

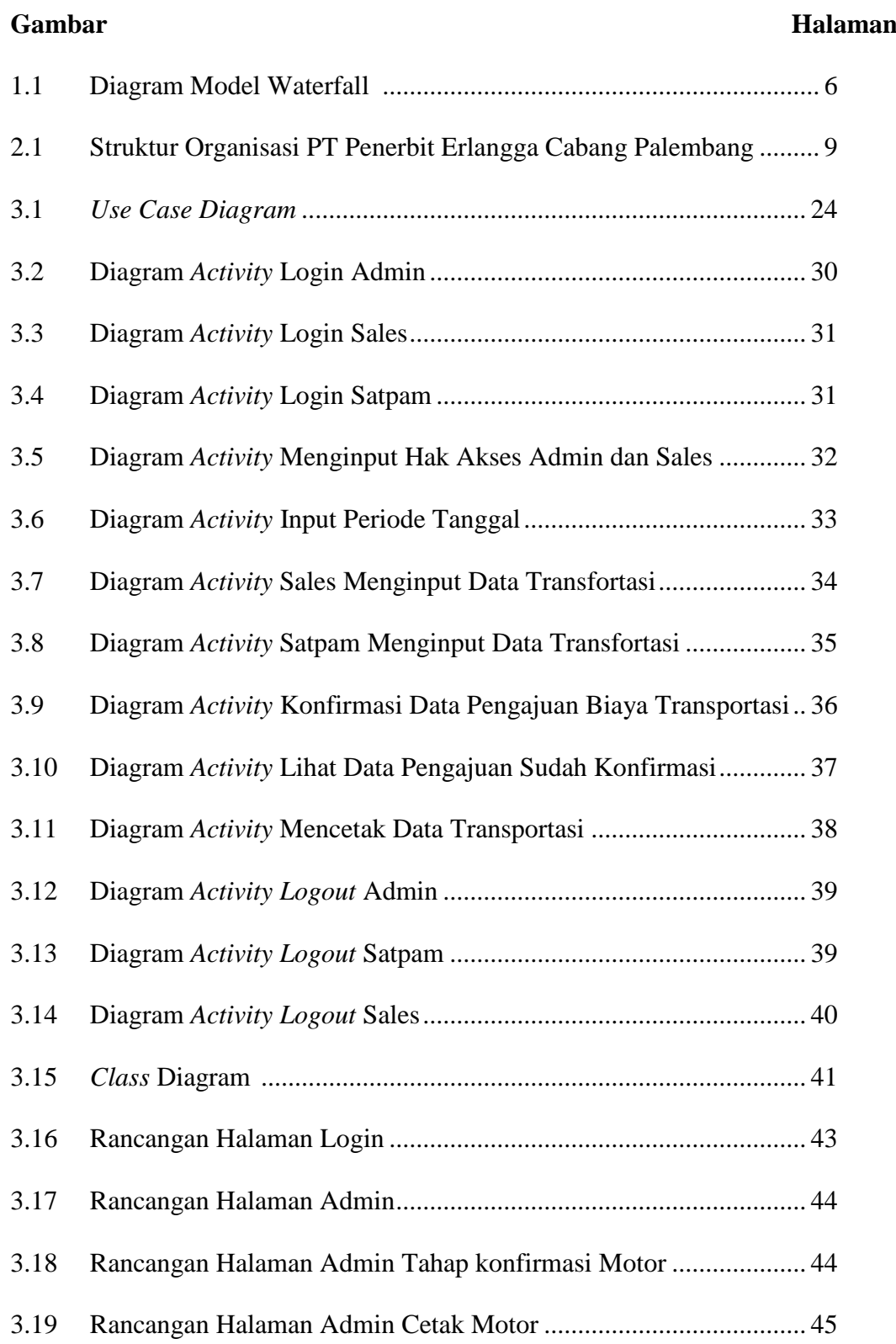

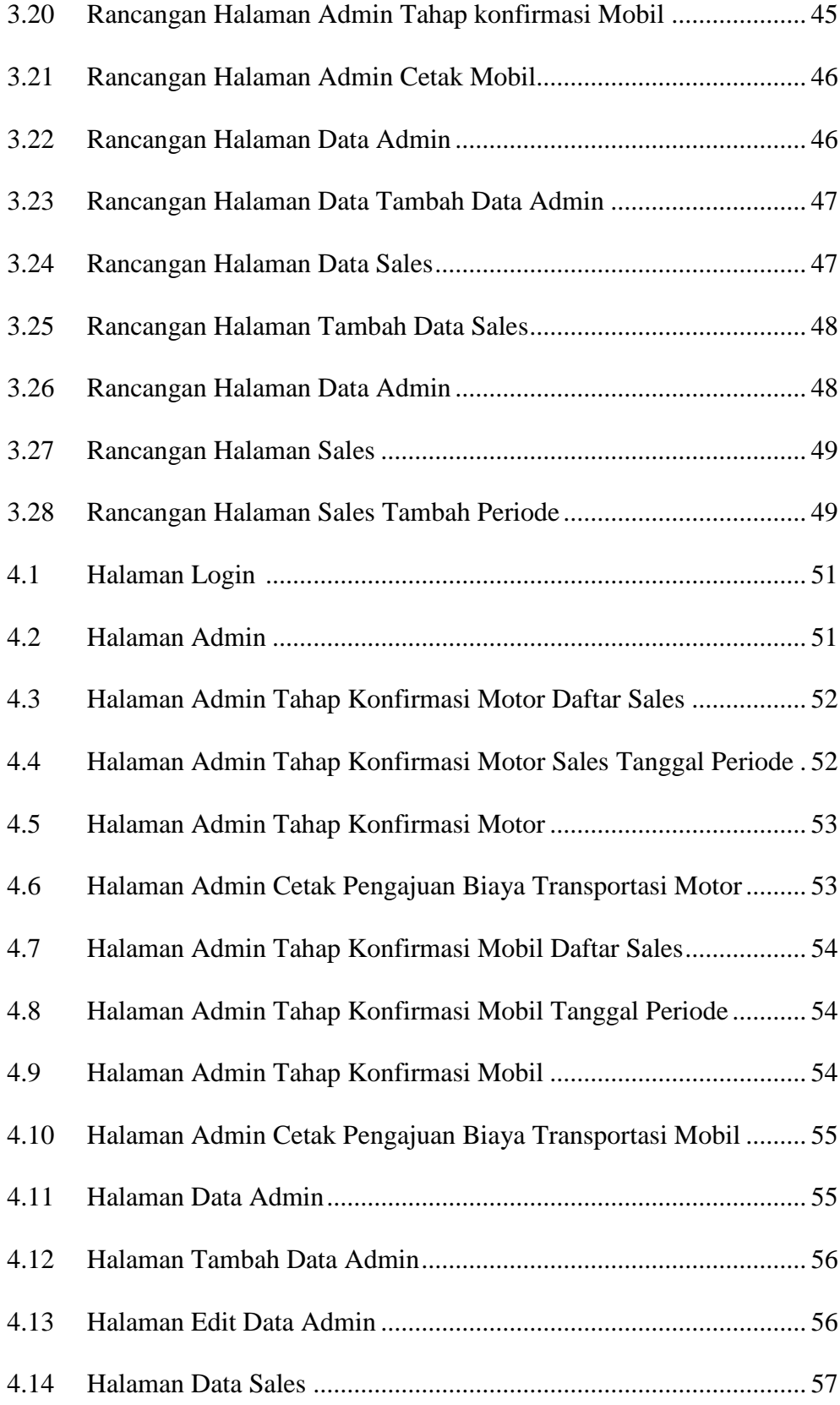

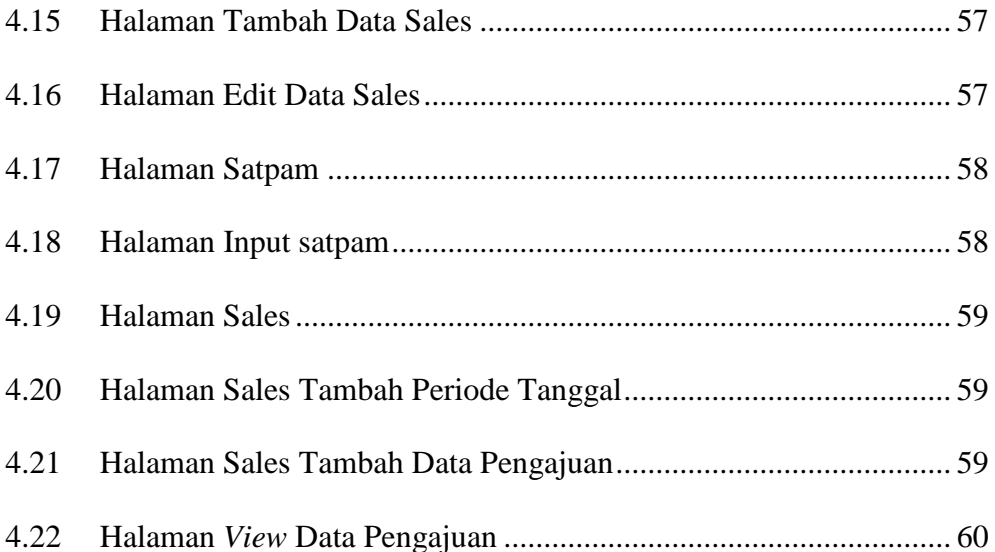

## **DAFTAR TABEL**

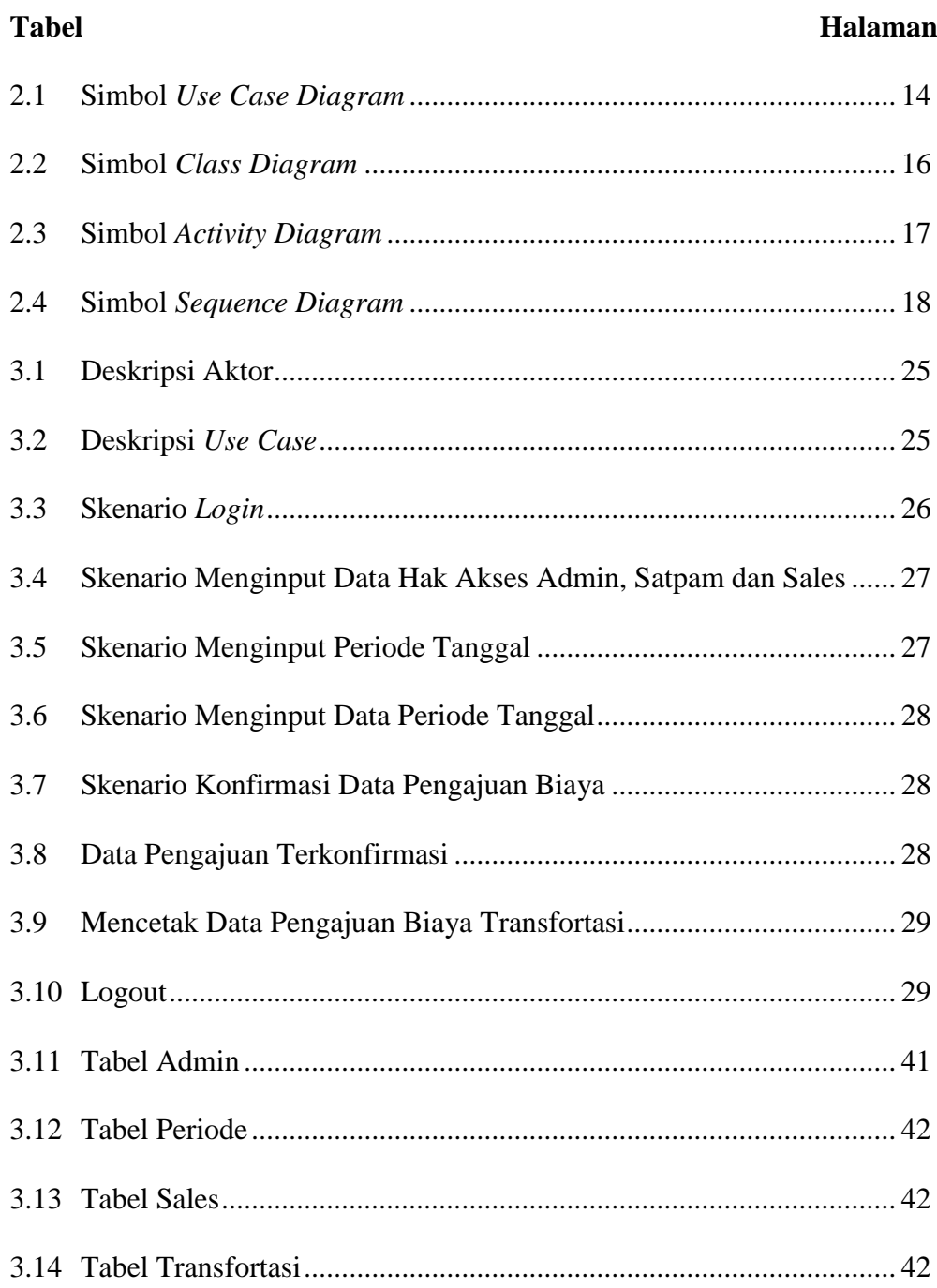

# **DAFTAR LAMPIRAN**

- 1. Pengajuan Judul
- 2. Berita Acara Uji Coba Kelayakkan
- 3. Lembar Konsultasi
- 4. Lembar Perbaikan Penulisan Tugas Akhir
- 5. Lembar Surat Keterangan Lulus
- 6. SK Pembimbing
- 7. Sertifikat Cisco Networking Academy
- 8. Sertifikat Toefl
- 9. Sertifikat Carrer Coaching Training
- 10. Form Kelayakkan Jilid Tugas Akhir